### **AVObjects Audio Level Crack Activation**

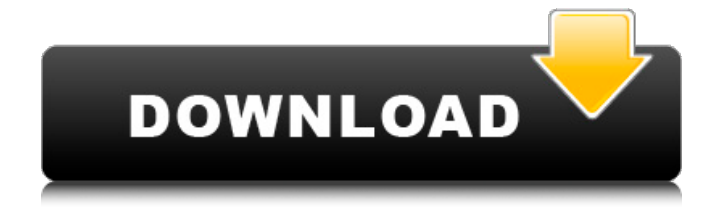

#### **AVObjects Audio Level Activation Code With Keygen For PC**

- Channels: let you play, fade or mute audio streams for each channel - Volume: let you control audio volume for your AVDirectSound or render audio data - Trigger: let you send audio events and let you control audio streams at any moment - Gain: let you reduce audio data in your audio stream by a certain amount Channels and Volume the audio level can be enabled and disabled easily. It allows you to mute or modify the volume for each channel without acomplishing two operations. AVObjects Audio Level is a software filter for Windows XP, Windows Vista, Windows 7, Windows 8, Windows 10 and Windows Server 2012, 2013, 2016, 2019. Related tags: AVObjects Audio Level tips, audio level, tutorial, edit videohtml5 Tutorials How to edit png with InkscapeThe tutorial shows how to combine two pngs and how to edit a png. Inkscape 0.91 is used for this tutorial. First of all, both png files need to be loaded. A single png file is provided in the tutorial. An alternative is to use a combination of pngs. "Combining files, modifying one png in another, as a suggested workflow for a professional quality effect..." How to edit png with Inkscape Files: Inkscape: How to add layers to a PDF file: PDFGuitar.com23 May 2016 - Tomoyuki Suzuki Here's how to add layers to your PDF files to add

multiple text layers or line drawings, and view them in Adobe Reader. In this tutorial, you will learn how to add layers to PDF documents, and the difference between ADD and ADD and LAYER. The other option is to make 2 copies.

### **AVObjects Audio Level**

-change level of input audio; -mute input audio in one or multiple channels; -control volume levels of input audio; -change volume levels of input audio; -change volume levels of input audio channels; -select input audio by its ID; -trigger audio with a click; -generate gain; -extract silence from input audio; -create audio mask for input audio; -process selected audio and return it for further use; -set volume values to input audio; -remove high frequency noise from input audio. The library is available for iOS and macOS. The Windows version is available only for Universal Windows Platform (UWP) apps and Android for Universal Windows Platform (UWP) and Android apps. There is no support for video processing in Windows. In the scenario of remote collaboration, we are faced with various types of the interference: -background noise: – noise from the Internet: processing by antivirus software – background noise from the environment: telephone ring, background music, system notifications, mobile phone notifications; -white noise, generated by the system itself or the victim: screen activity, CPU performance, mobile phone vibration, mobile phone ring, system notifications; -distraction, generated by a third party: calls, texts, messages, etc. Attention: background noise can be registered only with a maximum duration of 6 months and only in cases when a user is actively doing something on his device or listens to music. For the people with a background in signal processing, the main problem is the definition of the interference signal, which is aimed to be processed by the method. For example, if we want to set a variable that will be used later to reduce the white noise from the loudspeaker while receiving a call or a phone notification, we need to firstly analyze the noise itself to find what kind of it is. And then we need to define a function for processing it. Decision tree for interference removal: What does the interference of the loudspeaker look like? The interference signal of the loudspeaker can be described as a sine with durations of 0.1-5 s and medium amplitudes. In some cases we can even define that the noise is a certain level of the user's activity. What can be done when? While listening to the signal or watching videos or reading on an e-book, a person b7e8fdf5c8

## **AVObjects Audio Level Crack +**

Aim-Free Music Player is a free and open source music player for Linux OS with an easy-to-use interface and plenty of features. It is developed as a fast, intuitive and easy to use player using GTK+ 2.4 and based on libreCMP framework. Aim-Free Music Player's key features are: 1. A smart playlist based on the concept of a queue. You can add artist, album, title, genre or other choices to playlists and open these playlists by clicking on their titles. 2. Streamlined navigation by allowing the user to play, pause and skip tracks without selecting them. 3. The main window can be resized to make playing more user-friendly. 4. Ability to have some songs not to be listed in the main window. 5. You can drag the main window to fit in any screen size. 6. The show tracklist option shows the song list. 7. You can add "\*" to the beginning of the song name to make it public. 8. You can add custom or current song cover art to the tracklist by renaming.ogg files in a song directory to.jpg. 9. Playlist and song directories can be organized into sub-directories. 10. Use the visual configurator to change the player's configuration using various options. 11. Support for MP3, OGG, MP3 V2, OGG V2, FLAC, WAV, APE, WMA, M4A, AMR, AVC, AIFF, AAC, REAL, RA, S3M, MOD, MTM, XM, SID, VOC, S3U, S3M2, MOV, TS, IMY, IMZ, SDS and MDF. 12. You can use either Rhythmbox or Totem by default for handling music files. 13. Allows users to use an external tool like MuseScore, Finale or Corel Symphony to add meta data to your files. This can be useful for seeking your songs easily. 14. Supports internationalization by means of gettext. 15. You can play the file with an audio stream (WAV, MP3, OGG, M4A, FLAC, AIFF, AMR, AAC, MSP, MOD, XM, SID, MOV, S3U, IMY, IMZ, M

#### **What's New in the AVObjects Audio Level?**

- Assign up to 4 audio channels to the different modules. - Work with audio buffers in PCM format. - Perform audio filtration. - Available for all AVAudioCategoryAudioProcessingTypes. - Volume control. - Audio trigger. - Audio gain. AVObjects Audio Level Features: - Audio Level is also available for Other renderers and is included in the AVFoundation.framework bundle. - Audio Category: kAudioCategory\_SoundLevel - Supported audio data buffer type: float - Available for all AVAudioCategoryAudioProcessingTypes -

AVObjects Audio Level Settings: - Track number: # - Input channel: 0 - Output channels: 0-4 - Channel group number: 0 - Main input level (-100.0 to 100.0): 0.0 - Lows (envelope/volumetric): - Linearizer (envelope shaping): - Dynamic processor (envelope shaping): - Digital/Analog crossover (envelope shaping): - General purpose equalizer (band type): - General purpose equalizer (band and gain): - General purpose filter (band): - General purpose filter (band and gain): - General purpose amplifier (band): - General purpose amplifier (band and gain): - General purpose compressor (band): - General purpose compressor (band and gain): - Noise gate: - Equalizer (in-band enhancement): - Equalizer (dynamic enhancements): - Equalizer (band): - Equalizer (band and gain): - Equalizer (peak): - Equalizer (peak and gain): - Equalizer (frequency enhancement): - Equalizer (frequency enhancement and gain): - Equalizer (notch): - Equalizer (notch and gain): - Equalizer (all band): - Equalizer (all band and gain): - Equalizer (all band, gain, and peak): - Equalizer (dual band): - Equalizer (dual band and gain): - Equalizer (dual band, gain, and peak): - Equalizer (triple band): - Equalizer (triple band and gain): - Equalizer (triple band, gain, and peak): - Equalizer (four band): - Equalizer (four band and gain): -

# **System Requirements For AVObjects Audio Level:**

OS: Windows 10, Windows 8.1, Windows 7 (32-bit only) Processor: 1.4 GHz or equivalent dual core processor Memory: 2 GB RAM Graphics: DirectX 9 graphics card with a pixel shader 2.0 capable DirectX: Version 11 Hard Drive: 10 GB available space Sound: DirectX-compatible sound card Network: Broadband Internet connection Additional Notes: For compatibility reasons, this product must be registered on all accounts it is installed on. All characters, inventory items, pets,

[https://xn--80aagyardii6h.xn--p1ai/4-bit-odd-parity-download-](https://xn--80aagyardii6h.xn--p1ai/4-bit-odd-parity-download-x64-2022-latest-128178/)

[x64-2022-latest-128178/](https://xn--80aagyardii6h.xn--p1ai/4-bit-odd-parity-download-x64-2022-latest-128178/)

[https://aaddisondrivingschool.com/print2cad-serial-number-full-torrent-free](https://aaddisondrivingschool.com/print2cad-serial-number-full-torrent-free-download-mac-win)[download-mac-win](https://aaddisondrivingschool.com/print2cad-serial-number-full-torrent-free-download-mac-win)

<http://www.pickrecruit.com/leo-folder-locker-crack-free-download/>

https://flagonsworkshop.net/upload/files/2022/07/M92xFOHvKbrlrcVI9uNX\_04\_ [145d6f5ae861d091a8f938128cf8cdc8\\_file.pdf](https://flagonsworkshop.net/upload/files/2022/07/M92xFQHvKbrlrcVI9uNX_04_145d6f5ae861d091a8f938128cf8cdc8_file.pdf)

[https://therootbrands.com/wp-content/uploads/2022/07/Tenorshare\\_IPod\\_Data](https://therootbrands.com/wp-content/uploads/2022/07/Tenorshare_IPod_Data_Recovery__Crack___Free_Updated.pdf) Recovery Crack Free Updated.pdf

[http://www.babel-web.eu/p7/ssuite-office-letter-mail-merge-master-crack](http://www.babel-web.eu/p7/ssuite-office-letter-mail-merge-master-crack-download-3264bit/)[download-3264bit/](http://www.babel-web.eu/p7/ssuite-office-letter-mail-merge-master-crack-download-3264bit/)

<http://www.calas.lat/en/system/files/webform/dasrosa531.pdf> [https://you.worldcruiseacademy.co.id/upload/files/2022/07/RirDdL1r262C6AgB](https://you.worldcruiseacademy.co.id/upload/files/2022/07/RirDdL1r262C6AgB93Hp_04_89da09431ba55127ad31f7bb7a76a2d6_file.pdf)

[93Hp\\_04\\_89da09431ba55127ad31f7bb7a76a2d6\\_file.pdf](https://you.worldcruiseacademy.co.id/upload/files/2022/07/RirDdL1r262C6AgB93Hp_04_89da09431ba55127ad31f7bb7a76a2d6_file.pdf)

<https://seoburgos.com/free-jpg-to-pdf-converter-crack-2022/>

[http://www.interprys.it/scchrom-2-25-1-crack-with-registration-code-free](http://www.interprys.it/scchrom-2-25-1-crack-with-registration-code-free-download.html)[download.html](http://www.interprys.it/scchrom-2-25-1-crack-with-registration-code-free-download.html)

<https://susanpalmerwood.com/ierescuer-crack-with-full-keygen-free-2022/> [https://knoxvilledirtdigest.com/wp-content/uploads/2022/07/OpenRocket\\_Crac](https://knoxvilledirtdigest.com/wp-content/uploads/2022/07/OpenRocket_Crack__Free_Registration_Code_Free_Download.pdf) k\_Free\_Registration\_Code\_Free\_Download.pdf

[https://srkvilaskodaikanal.com/2022/07/04/desktop-radio-widget-3264bit](https://srkvilaskodaikanal.com/2022/07/04/desktop-radio-widget-3264bit-latest-2022/)[latest-2022/](https://srkvilaskodaikanal.com/2022/07/04/desktop-radio-widget-3264bit-latest-2022/)

[https://community.thecityhubproject.com/upload/files/2022/07/2M84rLzwCA7u](https://community.thecityhubproject.com/upload/files/2022/07/2M84rLzwCA7uuVGarrPI_04_6b744d028387ff7bd453d87b76ab235f_file.pdf) [uVGarrPI\\_04\\_6b744d028387ff7bd453d87b76ab235f\\_file.pdf](https://community.thecityhubproject.com/upload/files/2022/07/2M84rLzwCA7uuVGarrPI_04_6b744d028387ff7bd453d87b76ab235f_file.pdf)

[https://someuae.com/wp-content/uploads/2022/07/PDF\\_Assistant\\_Crack\\_\\_\\_Fre](https://someuae.com/wp-content/uploads/2022/07/PDF_Assistant_Crack___Free_Download_PCWindows_April2022.pdf)

[e\\_Download\\_PCWindows\\_April2022.pdf](https://someuae.com/wp-content/uploads/2022/07/PDF_Assistant_Crack___Free_Download_PCWindows_April2022.pdf) <http://www.rosesebastian.com/?p=24423> <http://levitra-gg.com/?p=16428> [https://film-cue.com/wp](https://film-cue.com/wp-content/uploads/2022/07/DNKA__Crack_Keygen_3264bit.pdf)[content/uploads/2022/07/DNKA\\_\\_Crack\\_Keygen\\_3264bit.pdf](https://film-cue.com/wp-content/uploads/2022/07/DNKA__Crack_Keygen_3264bit.pdf) [https://marketstory360.com/news/46499/anymp4-dvd-copy-crack-product-key](https://marketstory360.com/news/46499/anymp4-dvd-copy-crack-product-key-x64-updated-2022/)[x64-updated-2022/](https://marketstory360.com/news/46499/anymp4-dvd-copy-crack-product-key-x64-updated-2022/)